## iPhone AppStore

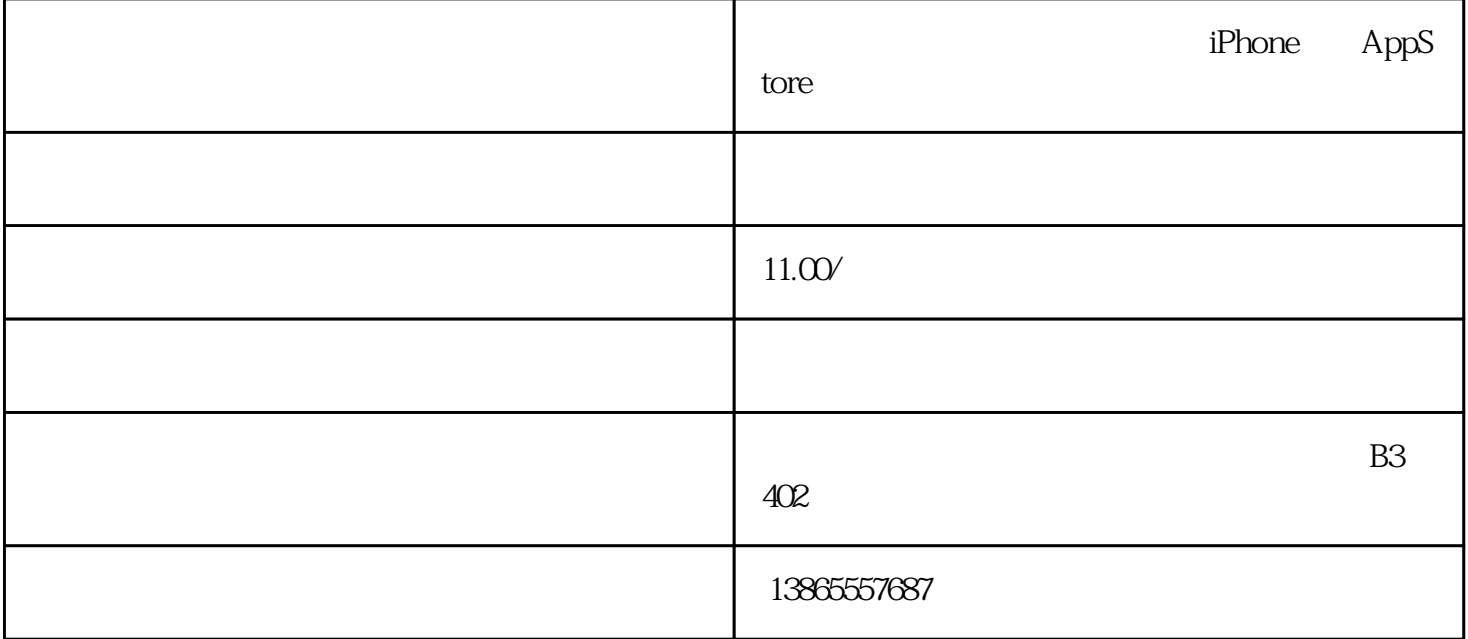

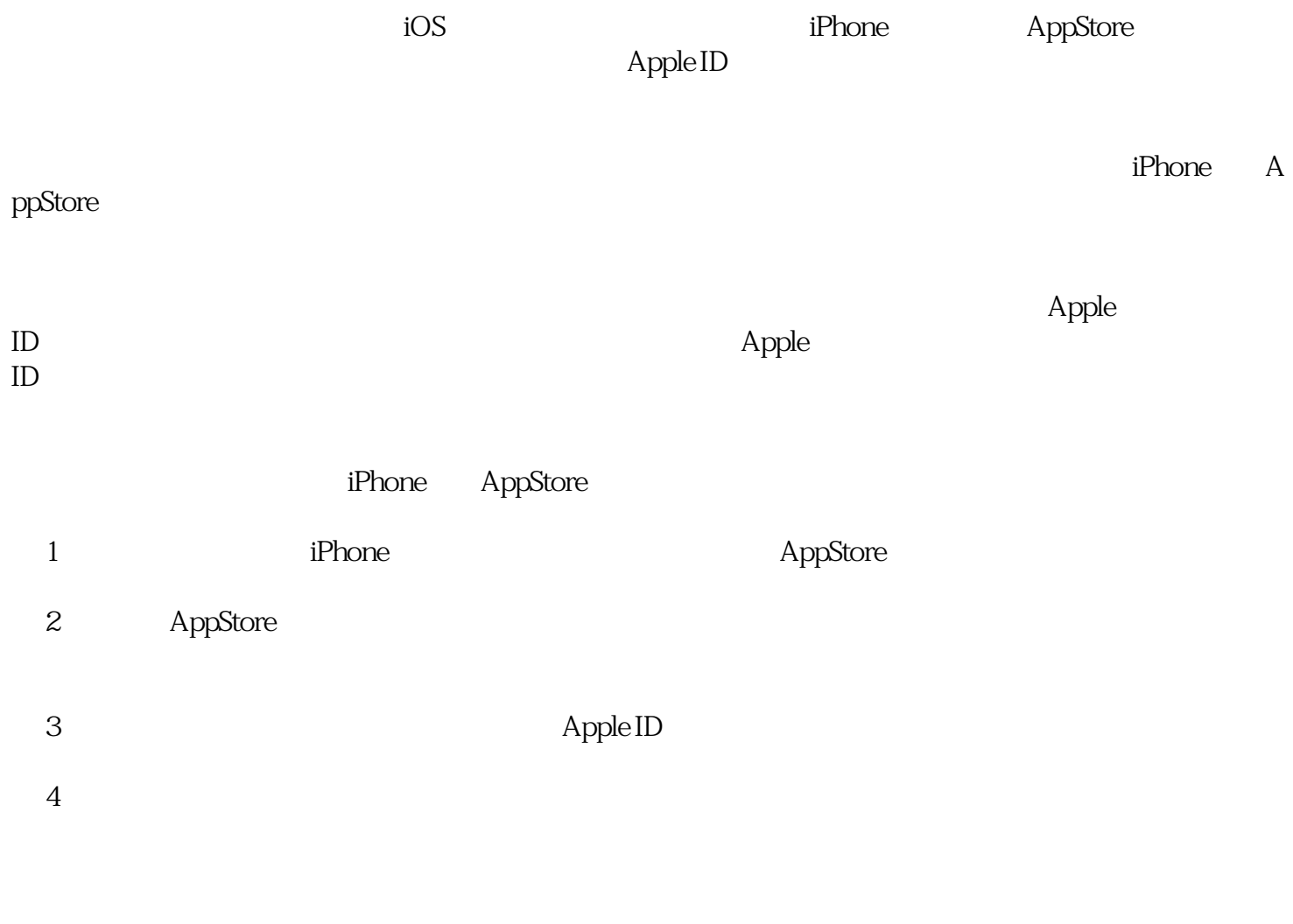